# **DIGITUS**®

# **Station d'accueil multiport portable USB Type-C™, 8 ports**

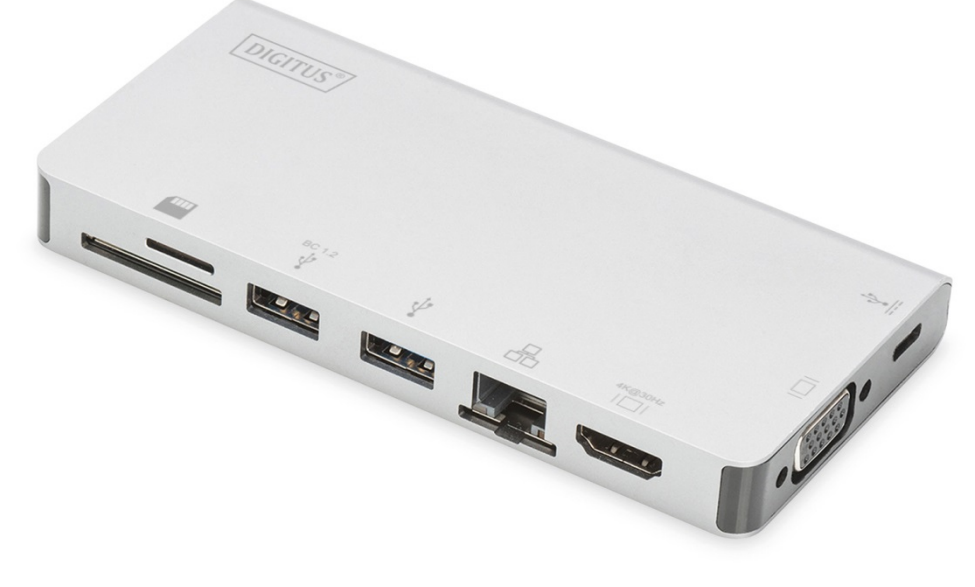

**Guide d'utilisation**  DA-70866

#### **1.0 INTRODUCTION**

Il s'agit d'une station d'accueil portable, USB-C vers deux USB 3.0, RJ45, HDMI, VGA, Micro SD, SD/MMC, transfert de données et charge PD Type-C™. Le port USB 3.0 permet de connecter un périphérique USB à l'USB-C d'un ordinateur, le port USB-C femelle prend en charge à la fois la charge PD et le transfert de données ; le port Gigabit Ethernet permet l'accès au réseau ; les ports HDMI et VGA permettent de projeter une image/vidéo sur un grand écran haute définition et le port Micro SD et SD/MMC permet le transfert de données entre la carte mémoire et le PC. Il peut fonctionner sur tous les PC et téléphones portables prenant en charge le mode alternatif DisplayPort.

# **2.0 CARACTERISTIQUES**

- **Interface :** 
	- 1. 1 x Type-C™ Femelle (connexion au PC hôte Type-C™ avec notre câble M-M Type-C™)
	- 2. 1 x Type-C™ Femelle (pour les données et la charge PD)
	- 3. 2 x femelle USB-A
	- 4. 1 x port HDMI femelle
	- 5. 1 x port VGA femelle
	- 6. 1 x port RJ45
	- 7. 1 x Fente pour carte SD, 1 x Fente pour carte Micro SD
- Transmission USB 3.0 à très grande vitesse (5Gbps), rétro-compatible avec USB 2.0
- L'un des deux ports USB-A prend en charge BC 1.2, la puissance de ce port peut aller jusqu'à 7,5W (5V/1,5A)
- Prise en charge d'une bande passante de 10/100/1000 Mbit/s sur le port RJ45
- Prise en charge d'une résolution HDMI allant jusqu'à 4Kx2K à 30 Hz
- Prise en charge d'une résolution VGA allant jusqu'à 1920x1200 à 60 Hz
- HDMI et VGA peuvent fonctionner en même temps en mode clone, la résolution peut être rétrogradée pour être compatible avec le moniteur HDMI et VGA.
- Le port femelle Type-C™ prend en charge USB3.0 (5 Go/s) ou la charge PD 100 W (20 V/5 A)
- Plusieurs interfaces USB-C prennent en charge plug-and-play et remplacement à chaud
- Supporte Secure Digital v3.0 UHS-I (Ultra Haute Vitesse) : SDR12 (12,5 Mo/s)/SDR25 (25 Mo/s)/SDR50 (50 Mo/s)/DDR50 (50 Mo/s)/SDR104 (104 Mo/s)
- Permet l'utilisation simultanée de la carte SD et Micro SD
- Prend en charge l'échange rapide des rôles de PD 3.0, l'appareil connecté ne sera pas débranché en branchant et débranchant un adaptateur PD
- Facile à utiliser et à transporter

# **3.0 CONTENU DE L'EMBALLAGE**

Avant d'utiliser cet appareil, vérifiez que tous les éléments suivants sont présents dans l'emballage :

• 1 x unité principale

• 1 x guide d'utilisation

#### **Remarque :**

Description du câble de type M-M Type-C™

- 1) Il s'agit d'un câble USB 3.1 Type-C™ Gén2 complet avec un débit allant jusqu'à 10 Go/s ; une capacité de courant IC et Vbus allant jusqu'à 5Amp
- 2) Ce produit ne fonctionne correctement qu'avec notre câble M-M Type-C™ ou un câble fabriqué par notre compagnie qui a les mêmes caractéristiques que l'original.
- 3) Les ports USB-C ne prennent pas en charge tous toutes les fonctionnalités de la norme USB Type-C™. Assurez-vous que le port USB-C de votre ordinateur portable prend en charge le mode alternatif DisplayPort (DP-Alt Modi) et USB Power Delivery (PD).
- 4) La capacité de sortie vidéo dépend de la carte graphique de votre ordinateur portable et du moniteur connecté.
- 5) Un ordinateur sous Mac OS en mode Double écran, ne peut lire qu'un seul EDID. Il n'y aura pas d'image si les deux moniteurs n'utilisent pas la même résolution. Réinitialisez la résolution et réglez-la manuellement.

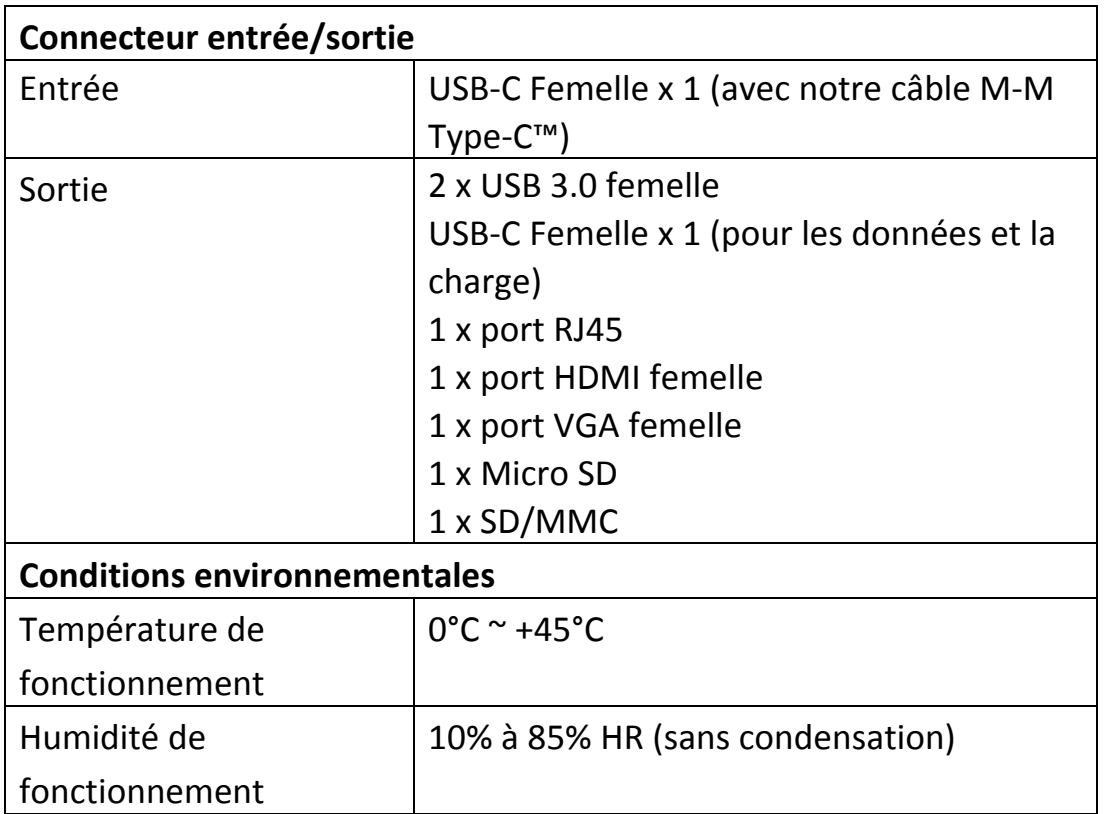

## **4.0 SPÉCIFICATIONS**

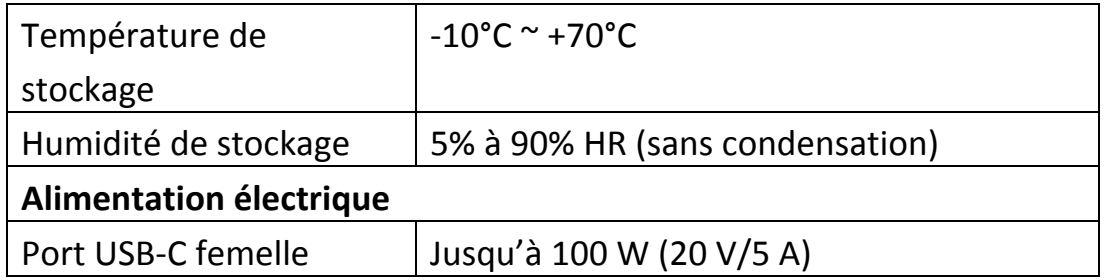

### **5.0 UTILISATION**

- 1) Connectez le port USB-C femelle de ce produit au port USB-C du périphérique.
- 2) Connectez les deux ports USB 3.0 de ce produit à deux périphériques USB 3.0/2.0
- 3) Connectez la sortie HDMI de ce produit à un téléviseur HD via un câble HDMI
- 4) Connectez le port VGA de ce produit à un moniteur VGA
- 5) Connectez le port Gigabit Ethernet de ce produit à un routeur Ethernet à l'aide d'un câble Ethernet
- 6) Choix de l'adresse IP de l'ordinateur de façon automatique ou manuelle.
- 7) Insérer la carte Micro SD, SD/MMC dans la fente correspondante
- 8) À connecter au port de charge USB-C, il peut en même temps charger l'ordinateur et prendre en charge l'alimentation de ce produit

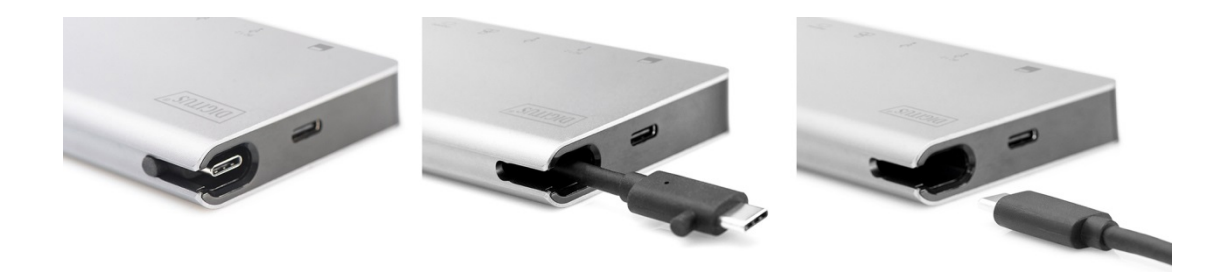

# **6.0 SCHÉMA DE CONNEXION**

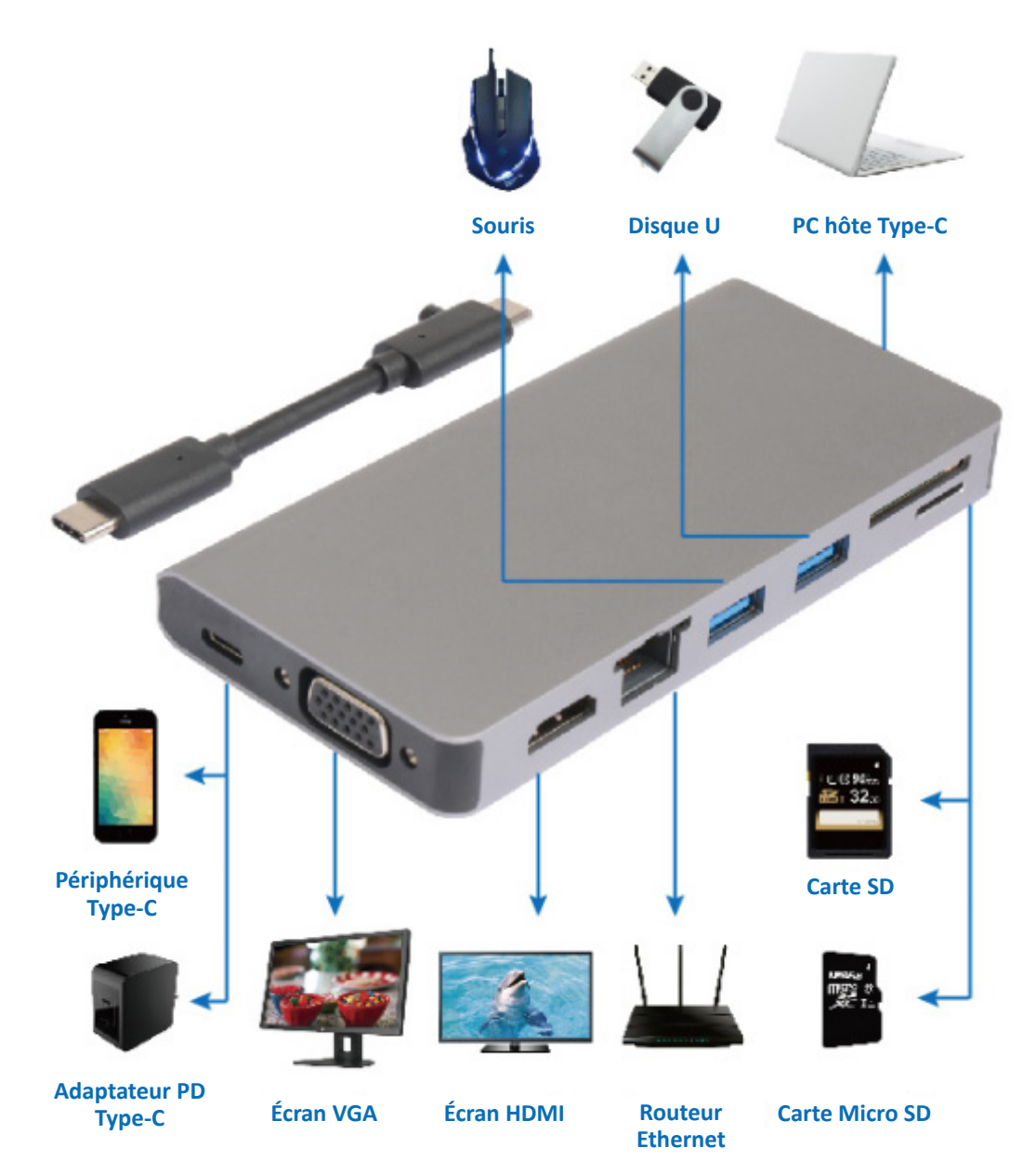

Par la présente, Assmann Electronic GmbH certifie que le produit contient la déclaration de conformité. Si la déclaration de conformité est manquante, vous pouvez la demander par post à l´adresse du fabricant ci-dessous:

#### **www.assmann.com**

Assmann Electronic GmbH Auf dem Schüffel 3 58513 Lüdenscheid Germany

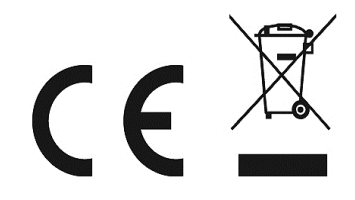